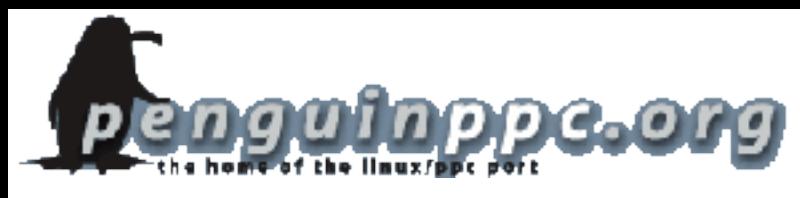

## **Open Sourcing your Macs!**

#### An Introduction to running GNU/Linux on your Apple Macintosh

Prepared by Colin Charles byte@aeon.com.my http://www.bytebot.net/

## **What is this open source?**

- Free as in freedom (not beer)
- Source code availability
	- freedom therefore to run, copy, distribute, study, change and improve the software
- This isn't freeware
	- It might be free, but source needn't be provided
	- Not shareware either
- www.opensource.org

# **What is its impact today**

- Most of the Internet run on OSS
- Apple has made use of OSS too

**What is a kernel?** It is the core of the operating system providing access to all its devices and allowing software to do so too

- Apple X11, Darwin kernel, Xcode compiling tools, etc...
- Many open source tools are available via fink/DarwinPorts
- So why run Linux instead of OS X?

# **Why Linux?**

- Different operating system
	- Fun to tinker with
	- Choice
- Performance improvements
	- Older Macs can't run OS X conveniently
	- Macs with less RAM benefit
- Software behind the culture is FREE
	- Never have to buy shareware again!
- Support, websites, user groups, etc...

## **What are distributions?**

- Linux is just a kernel
- Distributions also include custom packages around it; this makes it a complete, full-featured OS
- Most users like: Yellow Dog Linux / Fedora Core
- Others prefer: Debian GNU/Linux, Gentoo, SuSE, Mandrake

# **Yellow Dog Linux (YDL)**

ĸ

**Burney's** 

**BUCALLARE SEC RE IN SHARROOM** 

New York Mark Barriet Programme Future

**Bada Kings** 

**Course Internal** 

- Subscription-based early releases
	- Has support options
	- Sells Linux preinstalled on Macs
- Very user-friendly
	- New release to be based on Fedora Core 2
	- Fully graphical installer

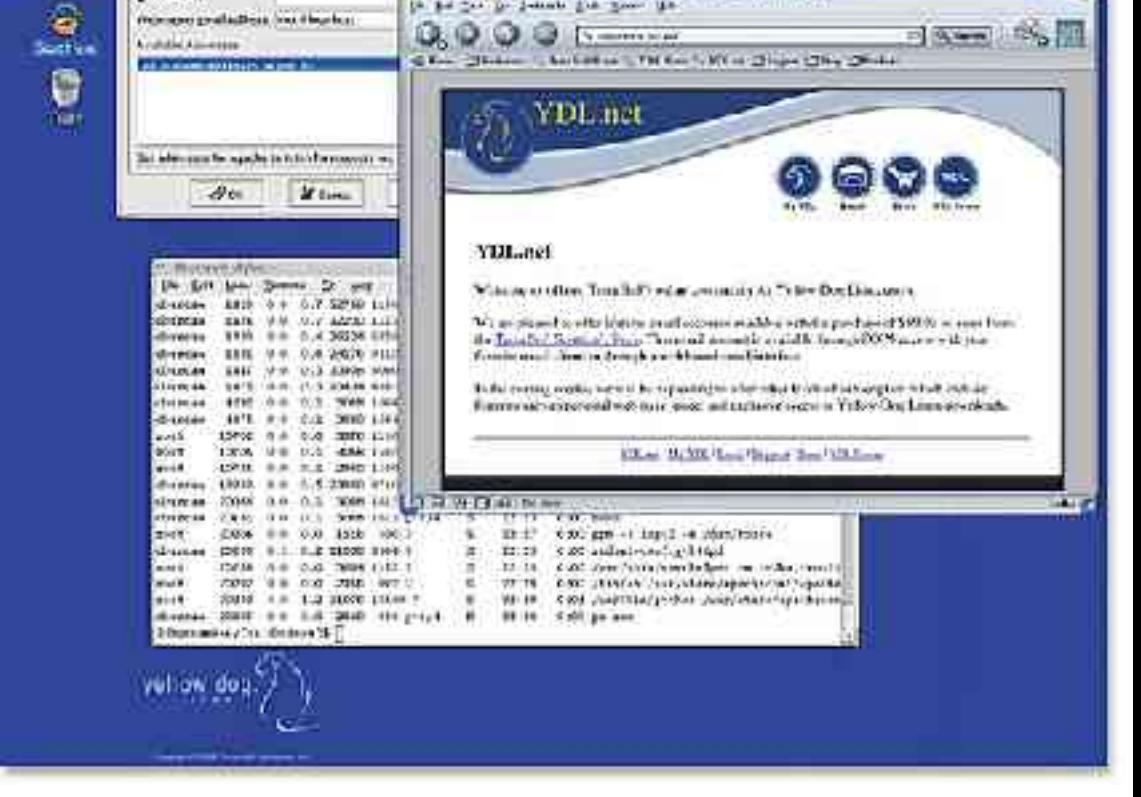

C 20160-1-000 \$579 will be county for business present

the aid first the demands that moves

S Automation Hallah Hostmania C.

**FIGURE COPYRIGHT © 2004, Colin Charles. Released under a Creative Commons License.** http://creativecommons.org/licenses/by-nc-sa/1.0/

A IS SEPTIMA AT

# **Fedora Core (FC)**

- Red Hat sponsored
- FREE
- No support
- Generally more updated (with the latest software) than all the others

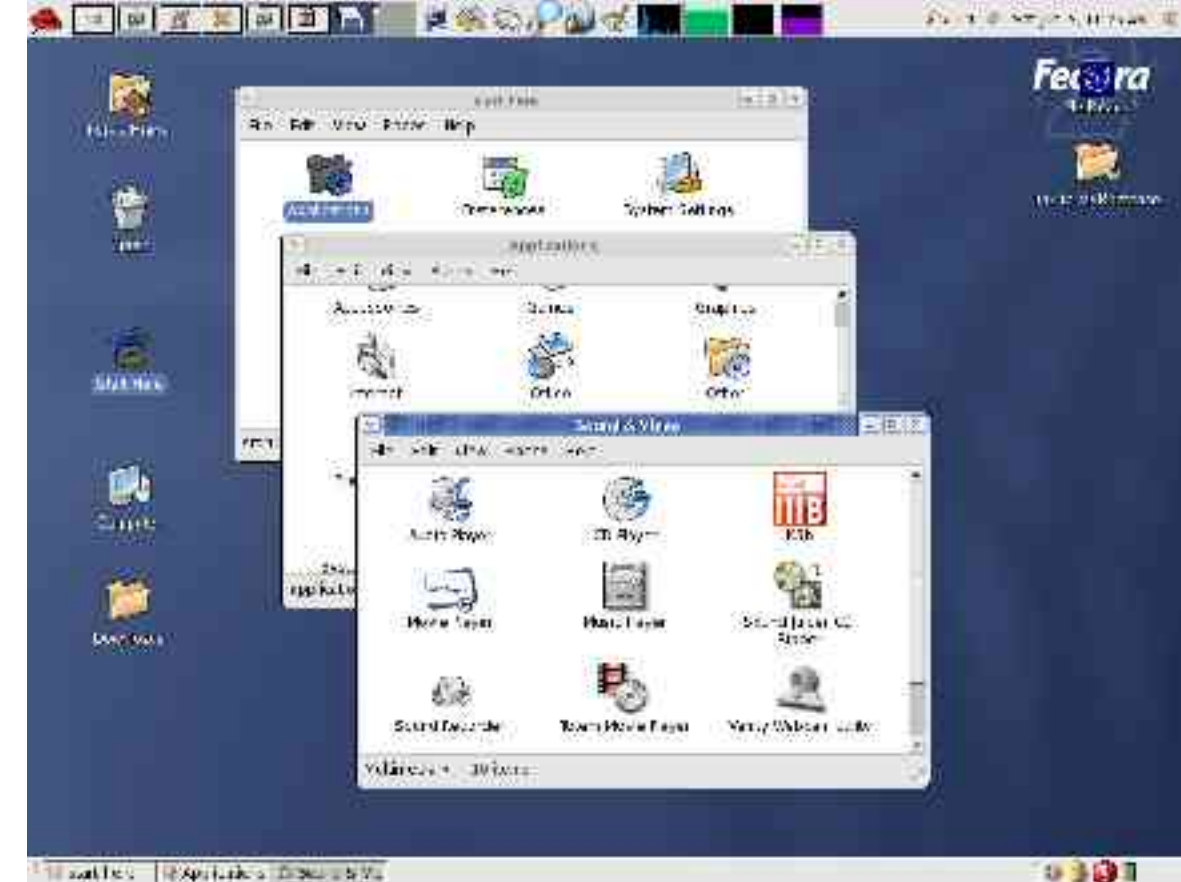

#### **The others...**

- SuSE is friendly but there are no free installable versions (net install only)
- Mandrake is free, user-friendly, but 3<sup>rd</sup> party software is lacking
- Debian is preferred by a lot of advanced users
	- Has relatively new software
	- Harder to configure from the start
- Gentoo requires a lot of CPU time!

## **But I only have one Mac!**

- That's fine you can dual-boot
	- like running OS 9 (Classic), OS X and Linux
	- just requires some free hard disk space
- YDL/FC, SuSE/Mandrake auto-partition for you (after Disk Utility has freed space)
	- Debian/Gentoo involve text-based partitions
	- YDL 3.01 from the Net can deal with HFS+

#### **Installation...**

- It's as simple as inserting the CD into your drive and booting from the CDROM
	- Holding down the 'C' key enables this
- Debian requires more work:
	- http://people.debi an.org/~branden/i book/
- Gentoo as well:
	- http://www.desert sol.com/~kevin/pp c/

## **Anaconda... so friendly!**

Help so you always know what you're doing

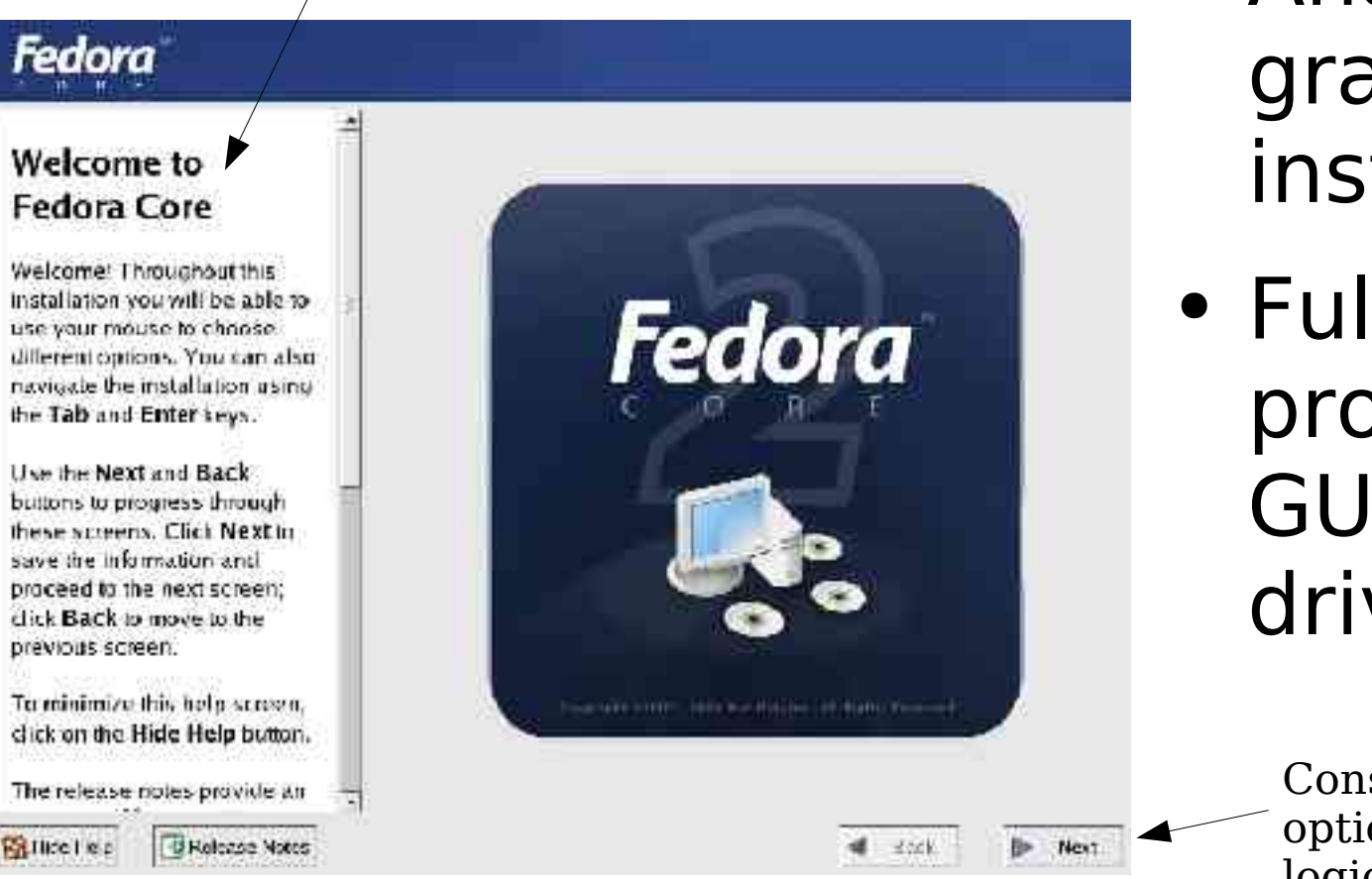

- Anaconda graphical installer
- Fully helpprompted, and GUI (Back/Next) driven

Constant prompting once options are chosen, for a logical progression

## **Display Managers**

#### GNOME KDE

- Default for Fedora
- Spatial windows

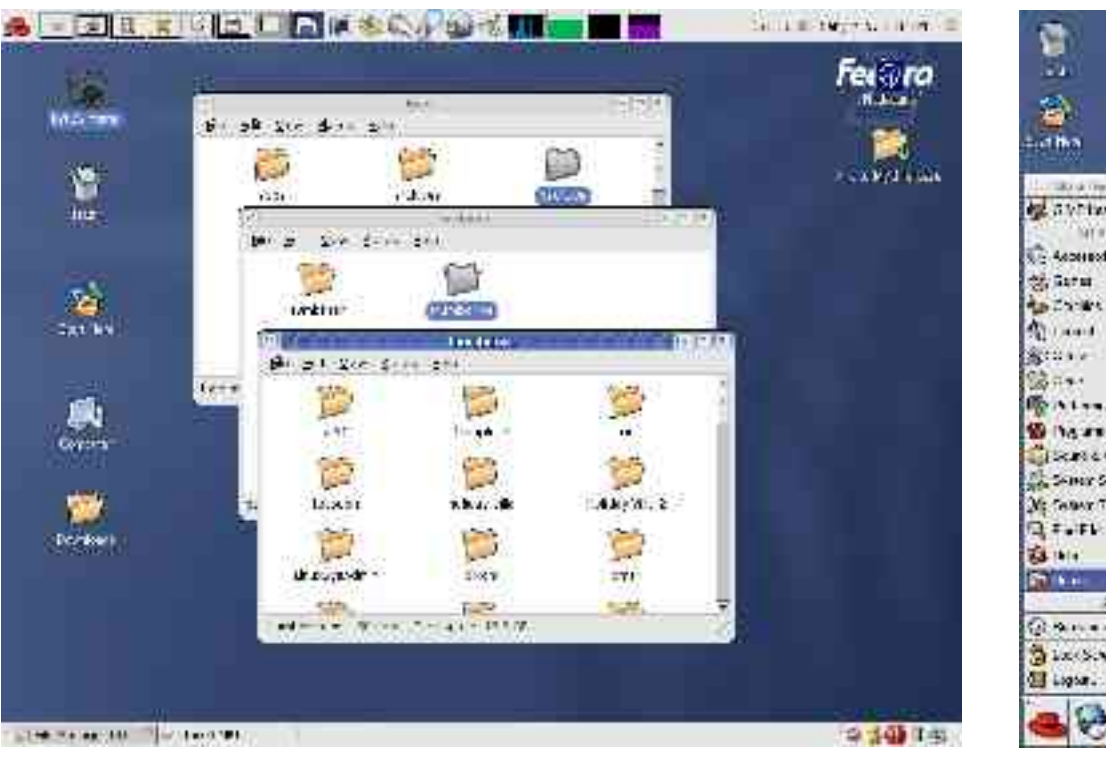

#### • Default for YDL

• Requires configuring

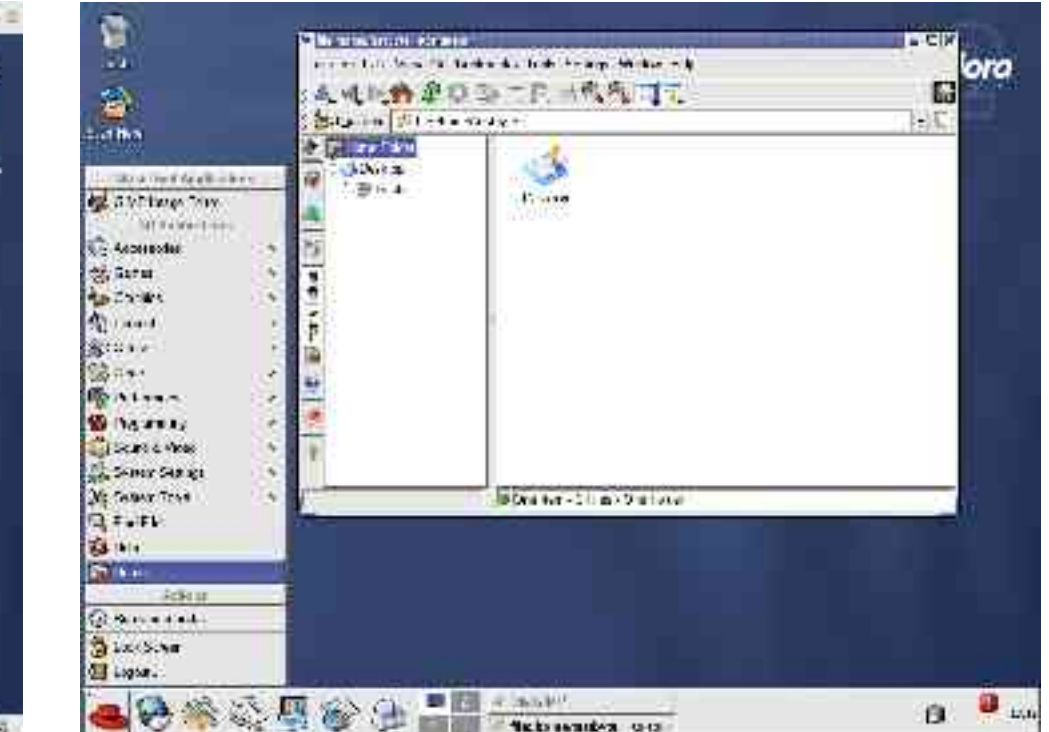

### **Software Updates**

• Provided till the next release cycle Sultance Update

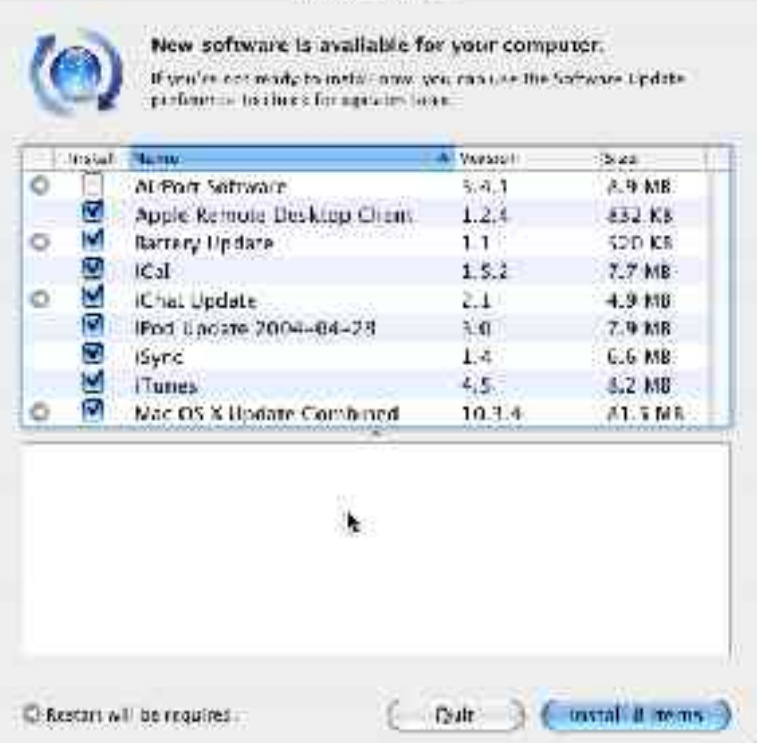

0 K O I S • Provided for at  $/$ Double-click least 1-2 years notification icon to update

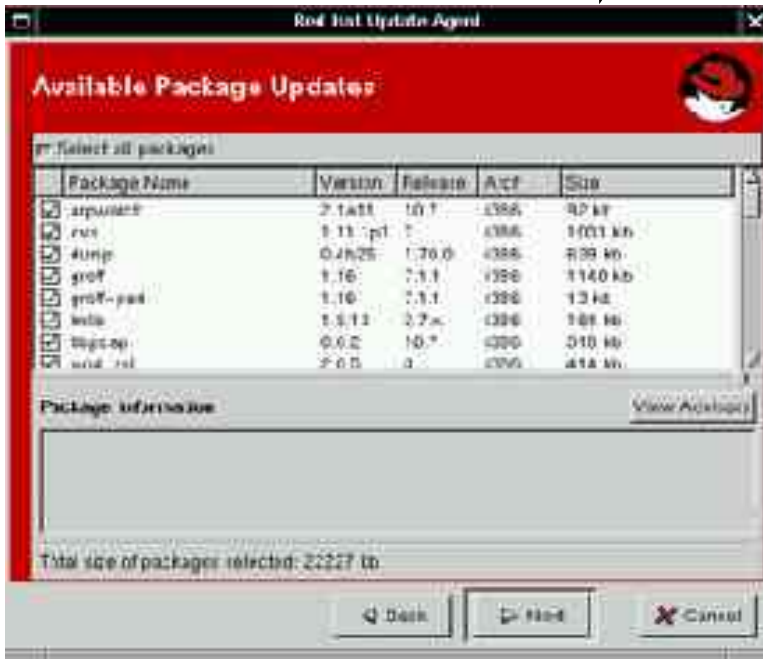

## **100% Free Office Suite**

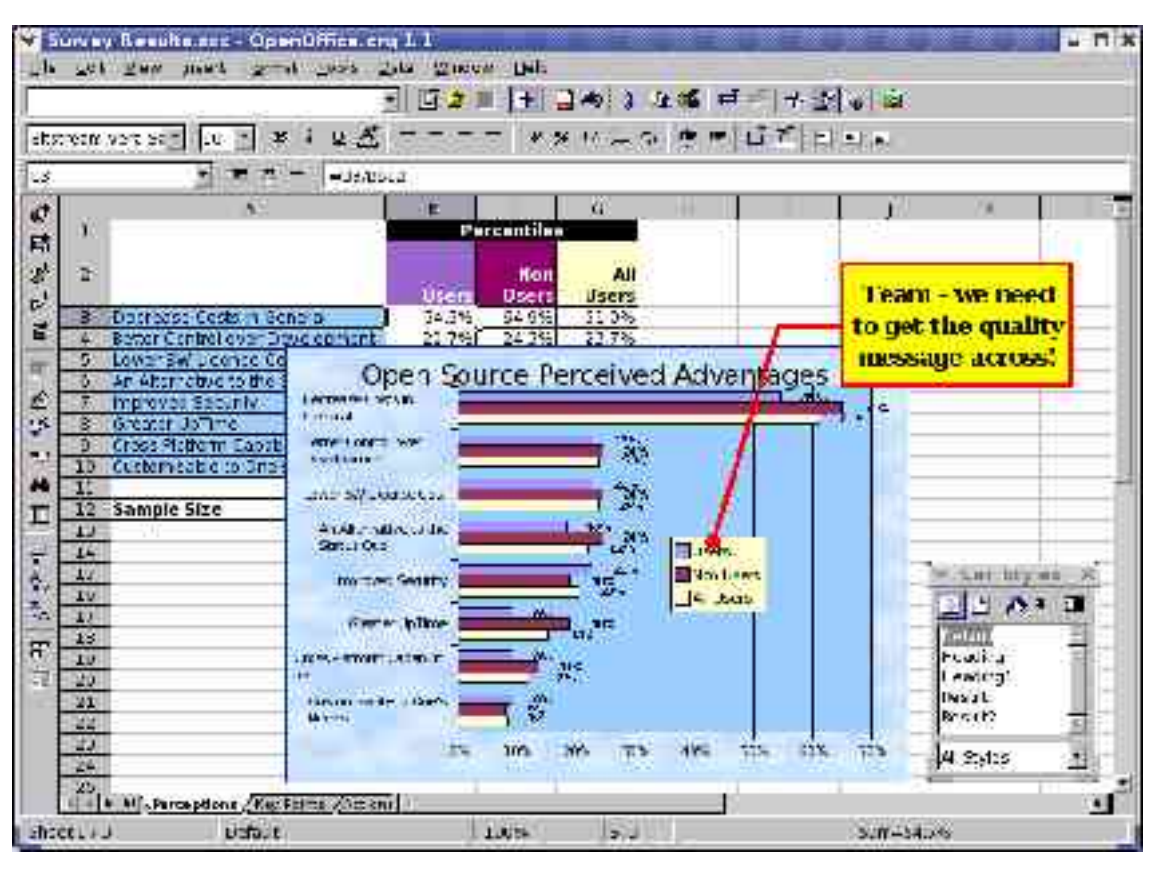

- Full-featured free crossplatform office suite
	- Writer (word processor)
	- Calc (spreadsheet)
	- Impress (presentations)

## **100% Free Graphics Editor**

- GIMP, currently at version 2 is touted as the Photoshop replacement
- Slideshow views (GQView)
- Digital camera tool

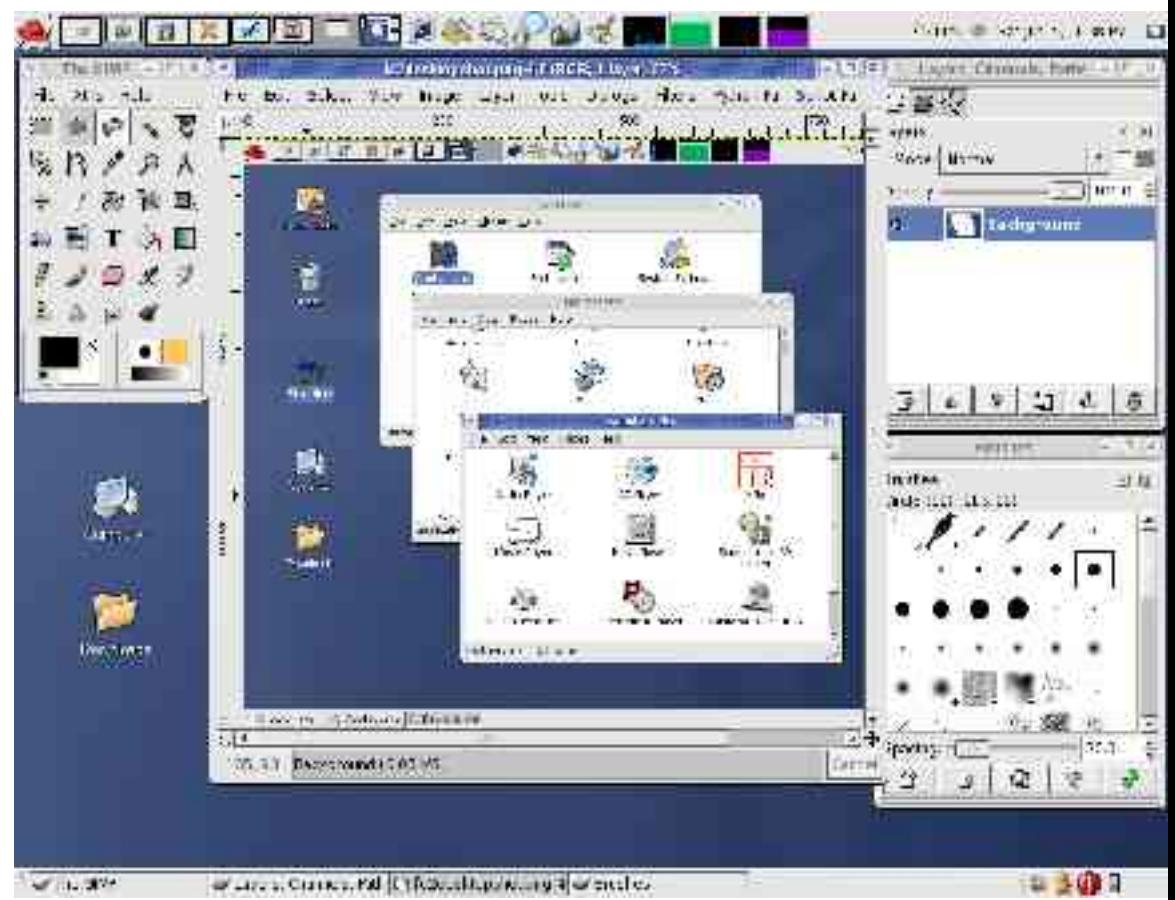

### **Internet software**

- Browsers are aplenty:
	- Safari Konqueror based
	- Mozilla, Epiphany
- E-Mail clients:
	- Evolution, Thunderbird

● Instant Messaging:

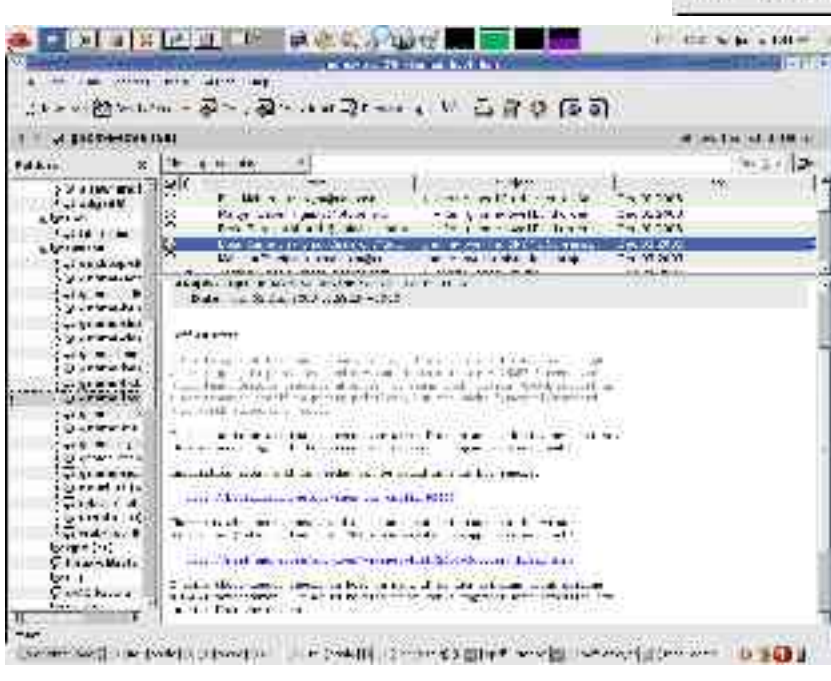

– GAIM, X-Chat

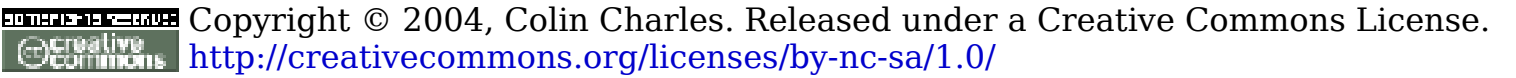

Endrivi is  $\Gamma$   $\times$ 

Buddles Tools Help **ALC: YES**  $-$  friends  $(7.16)$ 

> **Secariotring** Away Idle (4h0B)

> > charming chical

**Guiny Frans Company** 

 $A + 2V$ 

Other Contacts [5/31 **Proton**  $1$ mn

Cet mo Chat

cohon Not Aveilable T \*\* Default Group \*\*  $\left(\frac{1}{2}\right)$  asomphig01

 $= 1.5$ chool $(1/1/1)$ 

## **Getting some Tunes going**

#### • Rhythmbox – iTunes replacement

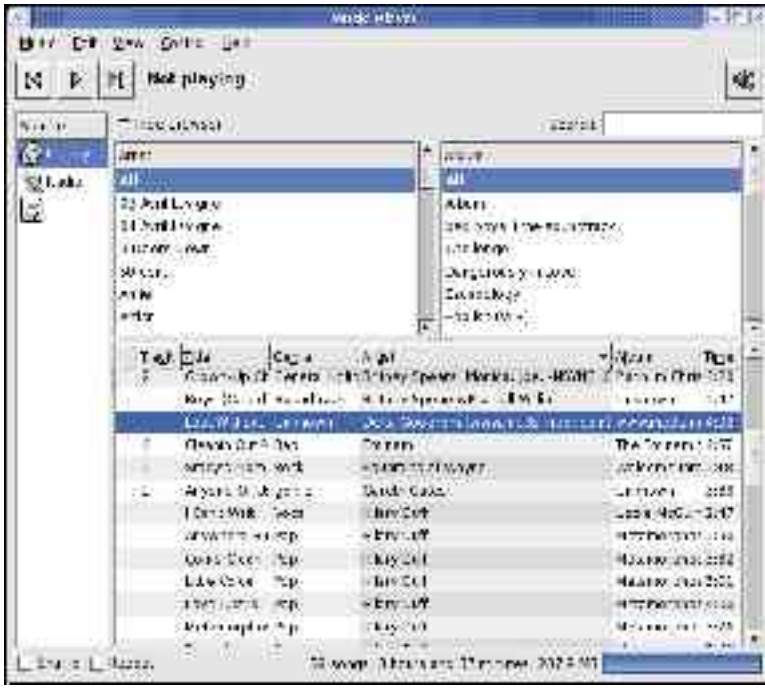

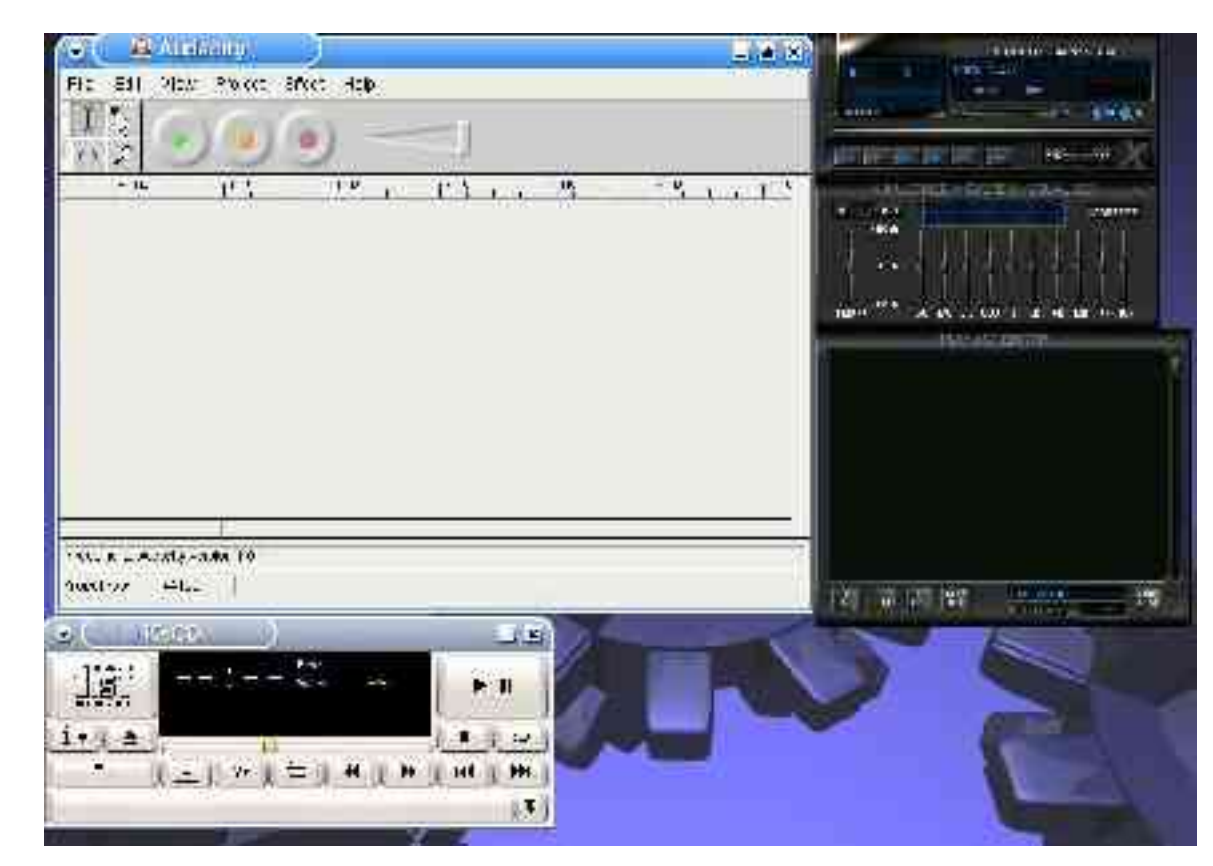

#### **Video**

#### • Playback/editing can be performed

Totem handles a lot of video by default in Fedora

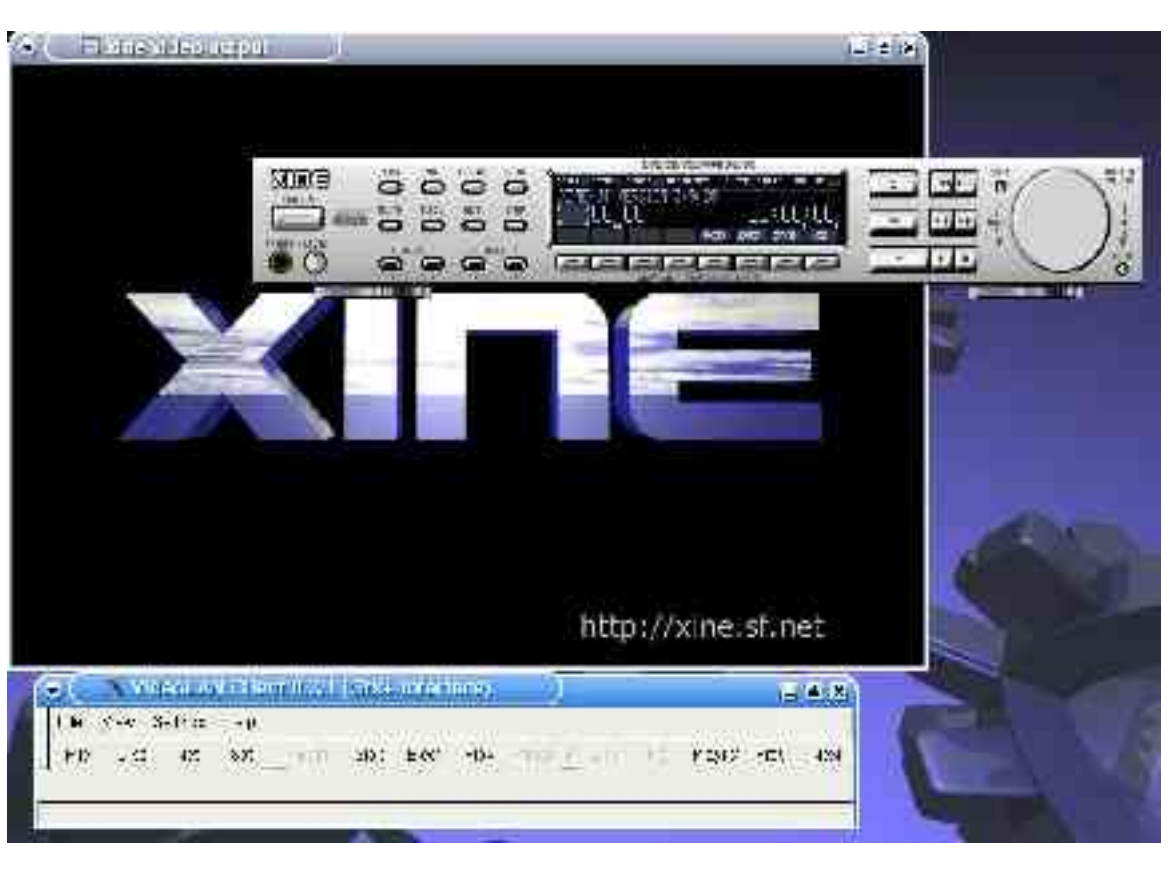

## **Wait, I miss an OS X app!**

- Emulation!
- Setup Macon-Linux, and run OS X within a window in Linux!
- QEmu exists too...

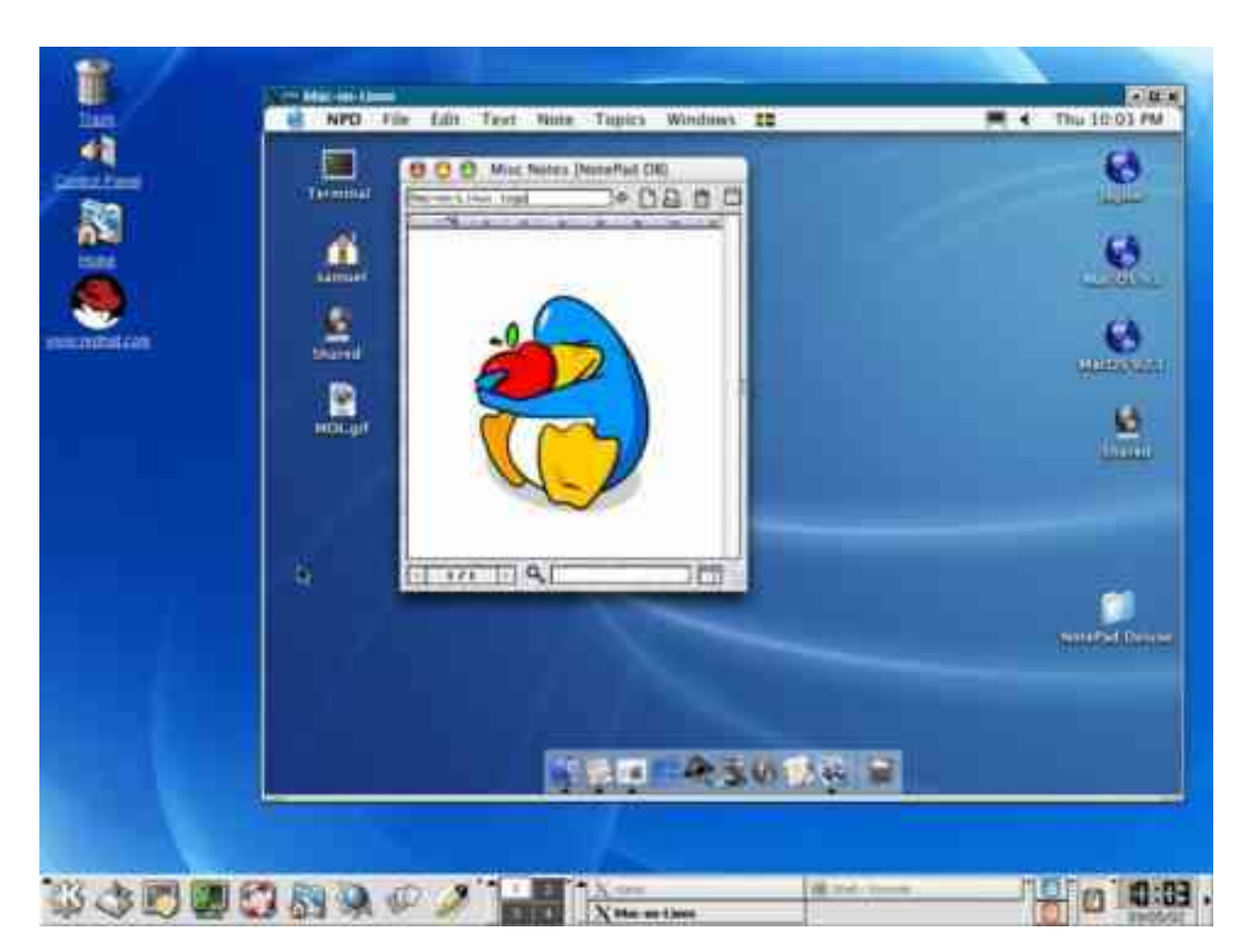

## **Hardware Support**

- Or lack of it...
- Newer iBook/Powerbook G4's:
	- video out, Airport Extreme
- Newer iBook G3's lack video out
- iMac's/eMac's/PowerMacs/G5's have full support
- Modem requires a paid-for-wrapper  $(-USD$20)$

## **LiveCD**

- Gentoo (www.gentoo.org) Linux has a 1CD-based image for a Linux Live-CD
	- Boots off the CD drive, and loads Linux without installing it – try it first
	- Excellent hardware detection
- There's Knoppix PPC, but Gentoo is more established and preferred

## **Useful Resources**

- http://www.yellowdoglinux.com/
- http://www.bytebot.net/geekdocs/ibook/fedorappc.html
- http://www.yellowdoglinux.com/support/hardwar e/breakdown/index.php
- Various mailing lists at http://lists.ydl.net/, including the fedora-ppc one for help, discussion, etc...
- IRC: irc.freenode.net, #fedora-ppc/#yellowdog

#### **Thank You!**

Colin Charles byte@aeon.com.my http://www.bytebot.net/